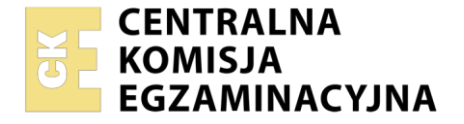

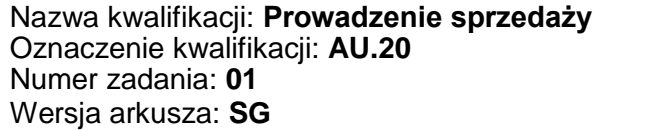

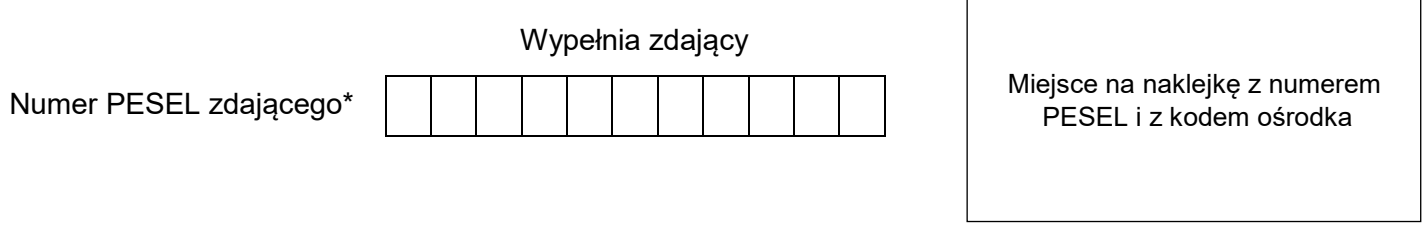

Czas trwania egzaminu: **150** minut. AU.20-01-21.06-SG

# **EGZAMIN POTWIERDZAJĄCY KWALIFIKACJE W ZAWODZIE Rok 2021**

**CZĘŚĆ PRAKTYCZNA**

**PODSTAWA PROGRAMOWA 2017**

### **Instrukcja dla zdającego**

- 1. Na pierwszej stronie arkusza egzaminacyjnego wpisz w oznaczonym miejscu swój numer PESEL i naklej naklejkę z numerem PESEL i z kodem ośrodka.
- 2. Na KARCIE OCENY w oznaczonym miejscu przyklej naklejkę z numerem PESEL oraz wpisz:
	- swój numer PESEL\*,
	- oznaczenie kwalifikacji,
	- numer zadania,
	- numer stanowiska.
- 3. KARTĘ OCENY przekaż zespołowi nadzorującemu.
- 4. Sprawdź, czy arkusz egzaminacyjny zawiera 6 stron i nie zawiera błędów. Ewentualny brak stron lub inne usterki zgłoś przez podniesienie ręki przewodniczącemu zespołu nadzorującego.
- 5. Zapoznaj się z treścią zadania oraz stanowiskiem egzaminacyjnym. Masz na to 10 minut. Czas ten nie jest wliczany do czasu trwania egzaminu.
- 6. Czas rozpoczęcia i zakończenia pracy zapisze w widocznym miejscu przewodniczący zespołu nadzorującego.
- 7. Wykonaj samodzielnie zadanie egzaminacyjne. Przestrzegaj zasad bezpieczeństwa i organizacji pracy.
- 8. Jeżeli w zadaniu egzaminacyjnym występuje polecenie "zgłoś gotowość do oceny przez podniesienie ręki", to zastosuj się do polecenia i poczekaj na decyzję przewodniczącego zespołu nadzorującego.
- 9. Po zakończeniu wykonania zadania pozostaw rezultaty oraz arkusz egzaminacyjny na swoim stanowisku lub w miejscu wskazanym przez przewodniczącego zespołu nadzorującego.
- 10. Po uzyskaniu zgody zespołu nadzorującego możesz opuścić salę/miejsce przeprowadzania egzaminu.

#### *Powodzenia!*

*\* w przypadku braku numeru PESEL – seria i numer paszportu lub innego dokumentu potwierdzającego tożsamość*

Układ graficzny © CKE 2020

#### **Zadanie egzaminacyjne**

Sklep Spożywczy DROPS Anna Kaleta jest punktem detalicznym z tradycyjną formą sprzedaży.

Przygotuj stanowisko sprzedażowe, umożliwiające realizację zamówienia klienta:

- pobierz z magazynu towary znajdujące się w kartonie z napisem *TOWARY DO POBRANIA,*
- oznacz towary cenami za pomocą metkownicy, zgodnie z *Wykazem kodów i cen detalicznych towarów,*
- przygotuj ekspozycję, rozmieszczając towary na regale sprzedażowym według rodzaju asortymentu,
- sporządź wywieszki cenowe i umieść je przy towarach,
- przeprowadź kontrolę towarów i wycofaj z obrotu towary, których termin przydatności do spożycia minął lub ich wygląd świadczy o zniszczeniu; pobierz z magazynu pudełko z napisem *WYCOFANE Z OBROTU* i umieść w nim towary, które **nie nadają** się do sprzedaży. Pudełko pozostaw na stanowisku sprzedażowym,
- przygotuj kasę fiskalną do pracy,
- wprowadź stan początkowy gotówki do kasy fiskalnej, gotówka w kwocie 40,00 zł znajduje się na stanowisku egzaminacyjnym w kopercie z napisem *Pogotowie kasowe,*
- wydrukuj potwierdzenie wpłaty gotówki do kasy i włóż do koperty *Pogotowie kasowe.*

Zrealizuj zamówienie klienta:

- przyjmij, że po przeprowadzonej rozmowie sprzedażowej dokonałaś/eś sprzedaży towarów wymienionych w *Zamówieniu klienta*,
- zarejestruj sprzedaż na kasie fiskalnej,
- dokonaj inkasa należności za sprzedane towary, środkami pieniężnymi znajdującymi się w kopercie *Pieniądze klienta* w kwocie 50,00 zł,
- wydrukuj paragon z kasy fiskalnej,
- resztę gotówki dla klienta oraz paragon fiskalny umieść w kopercie *Pieniądze klienta,*
- zapakuj sprzedane klientowi towary,
- zapakowane towary dla klienta oraz koperty *Pieniądze klienta* i *Pogotowie kasowe* pozostaw na stanowisku egzaminacyjnym.

Uzupełnij dokumentację:

- sporządź *Fakturę sprzedaży* za sprzedane klientowi towary. Dane niezbędne do sporządzenia dokumentu zawarte są w *Zamówieniu klienta* i *Informacjach potrzebnych do wystawienia faktury,*
- sporządź kalkulację ceny detalicznej brutto zakupionych towarów przy założeniu, że marża detaliczna wynosi 20% i jest liczona od ceny zakupu netto. Do obliczeń wykorzystaj dane zawarte w *Fakturze zakupu nr 20/2021*. Obliczenia wpisz do Tabeli. *Kalkulacja ceny detalicznej brutto zakupionych towarów.*

Po zakończeniu czynności sprzedażowych uporządkuj stanowisko pracy.

#### **Wszystkie druki do sporządzenia dokumentów znajdują się w arkuszu egzaminacyjnym.**

#### **Wykaz kodów i cen detalicznych towarów**

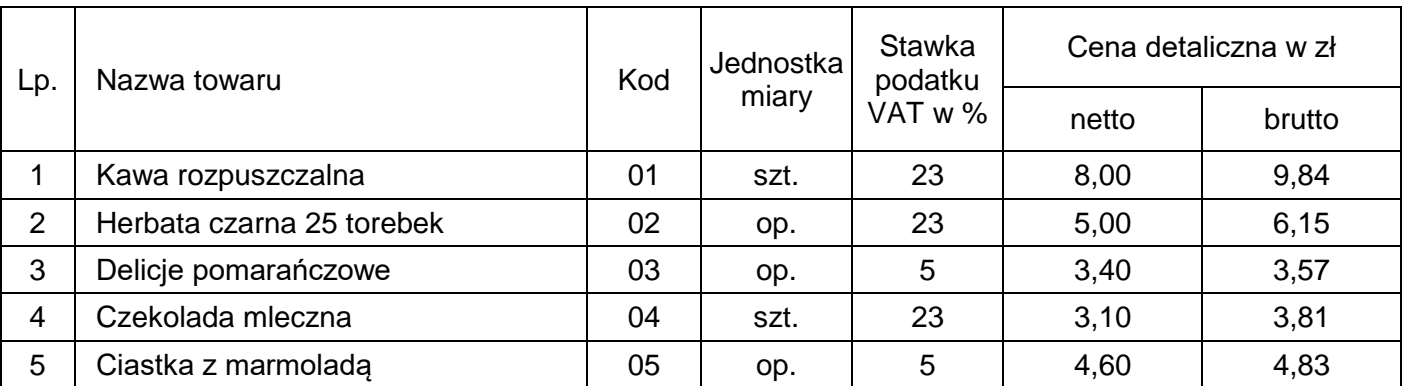

#### **Zamówienie klienta**

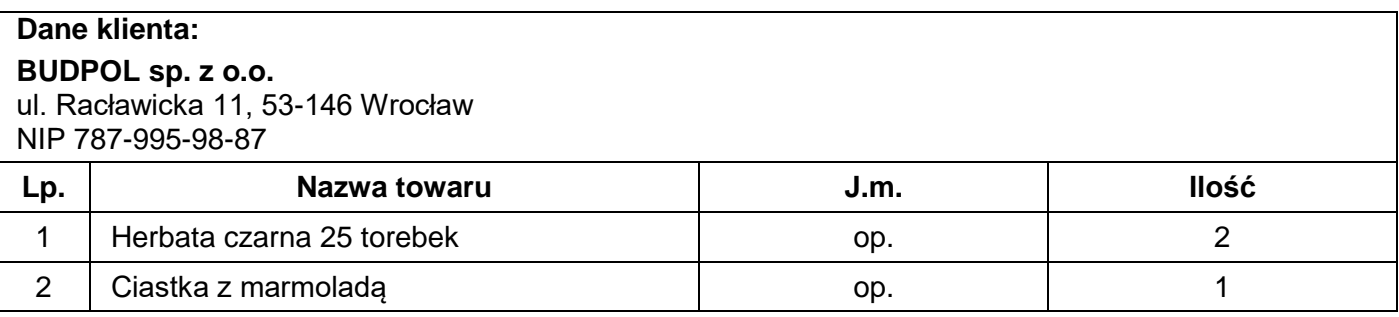

#### **Informacje potrzebne do wystawienia faktury**

## **Numer faktury:**

1/2021

#### **Data wystawienia, data dokonania sprzedaży:**  data egzaminu

#### **Sprzedawca:**

Sklep Spożywczy DROPS Anna Kalata ul. Krzycka 8 53-020 Wrocław NIP 879-898-66-77

#### **Nabywca:**

BUDPOL sp. z o.o. ul. Racławicka 11 53-146 Wrocław NIP 787-995-98-87

#### **Wystawił:**

numer PESEL zdającego

#### **Faktura zakupu nr 20/2021**

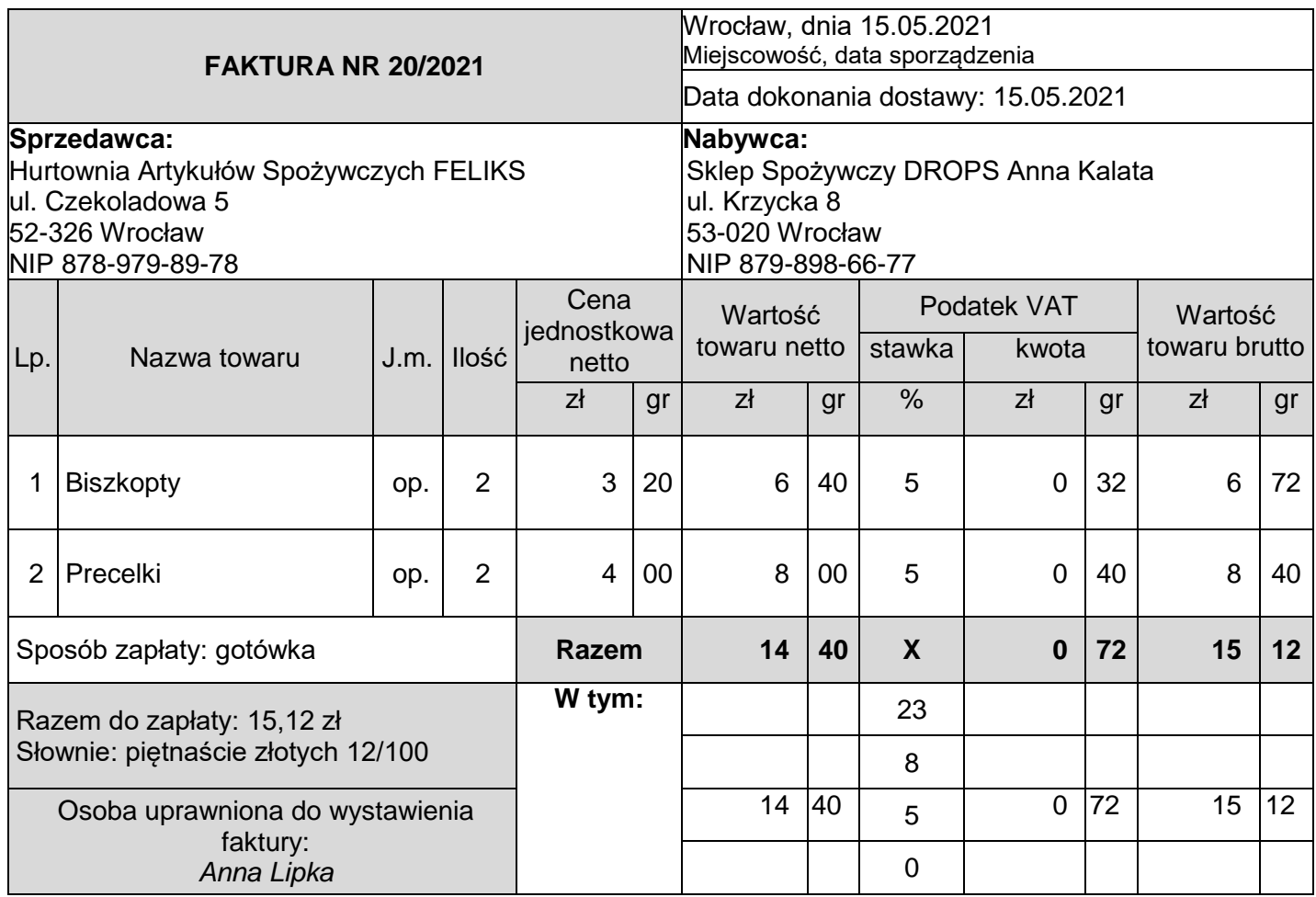

#### **Czas przeznaczony na wykonanie zadania wynosi 150 minut.**

#### **Ocenie podlegać będą 4 rezultaty:**

- ‒ stanowisko sprzedażowe przygotowane do sprzedaży towarów,
- ‒ zrealizowane zamówienie klienta,
- ‒ faktura sprzedaży,
- ‒ kalkulacja ceny detalicznej brutto zakupionych towarów

oraz

przebieg przygotowania stanowiska sprzedażowego.

## **Druki do wypełnienia**

### **Faktura sprzedaży**

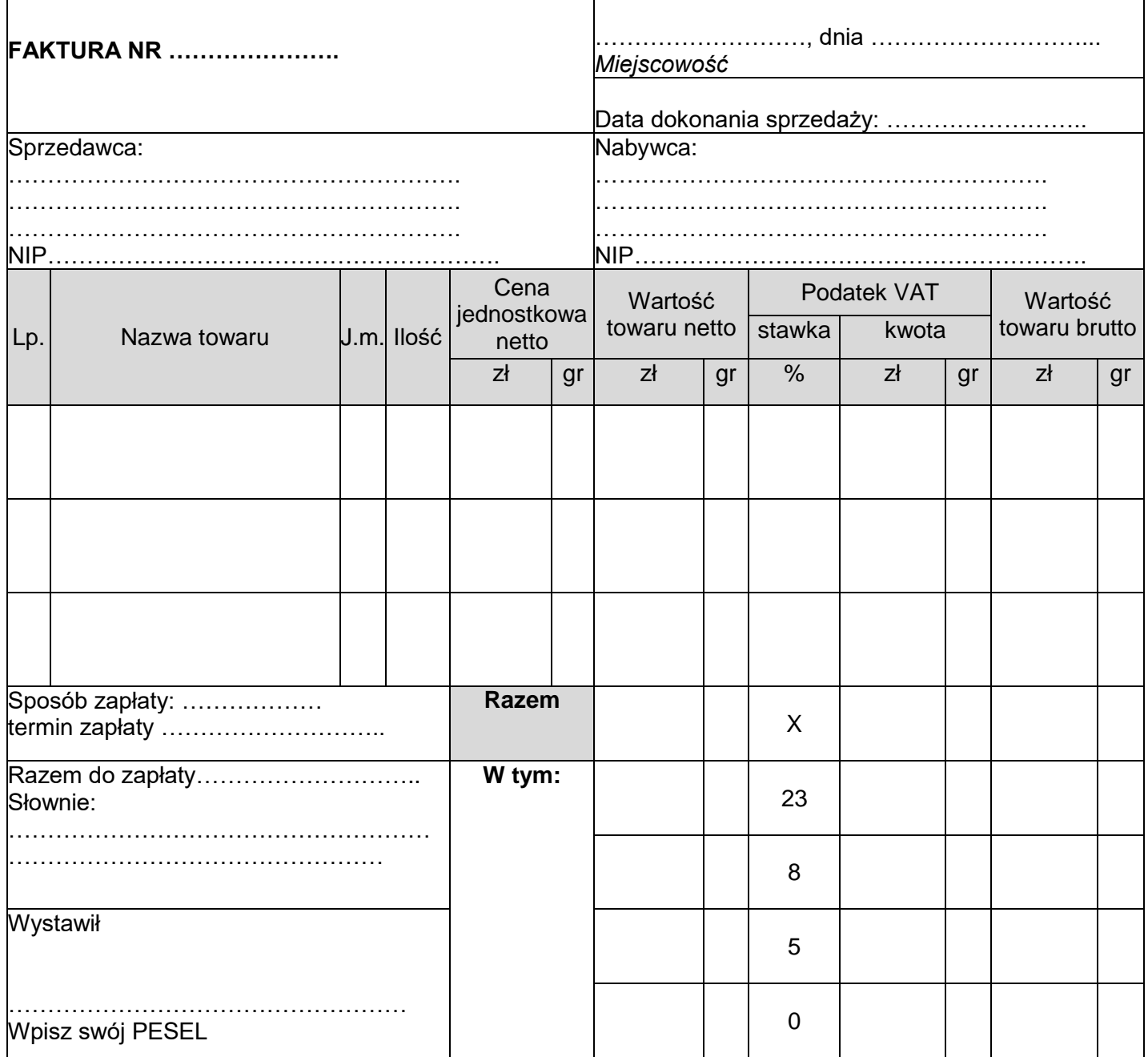

## **Tabela. Kalkulacja ceny detalicznej brutto zakupionych towarów**

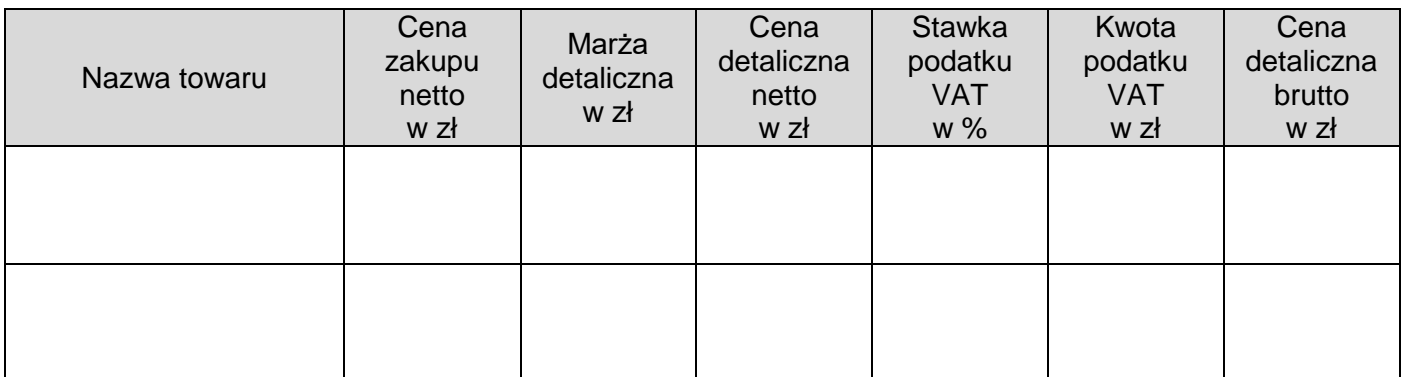

Więcej arkuszy znajdziesz na stronie: arkusze.pl